## SAP ABAP table V TIVBDCTOBJ {Generated Table for View}

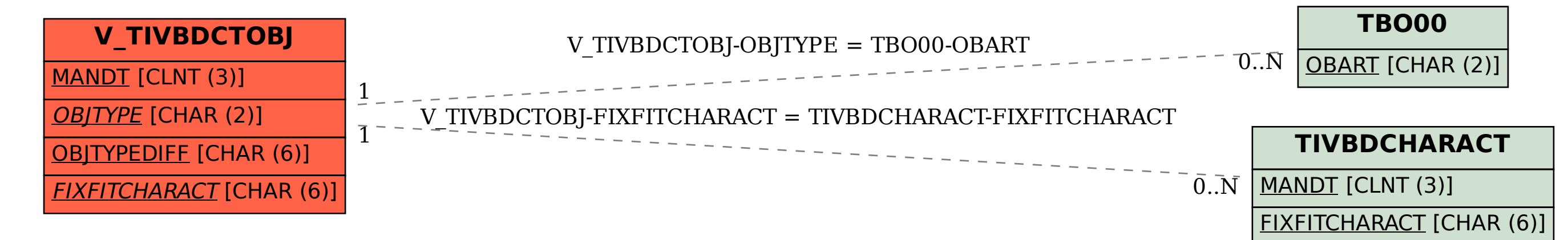